# Flow Of PR Verification

# **Objective**

PR Verification

- Verify the new change by running unit test and basic functional test
- Make sure the new change won't impact the existing behavior

Daily Test

- Verify built images work as expected
- Test the services with different configurations
- Run integration test to confirm all services can work together correctly

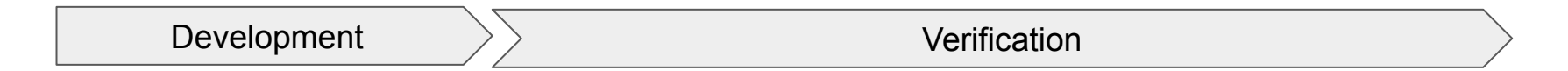

#### PR Verification

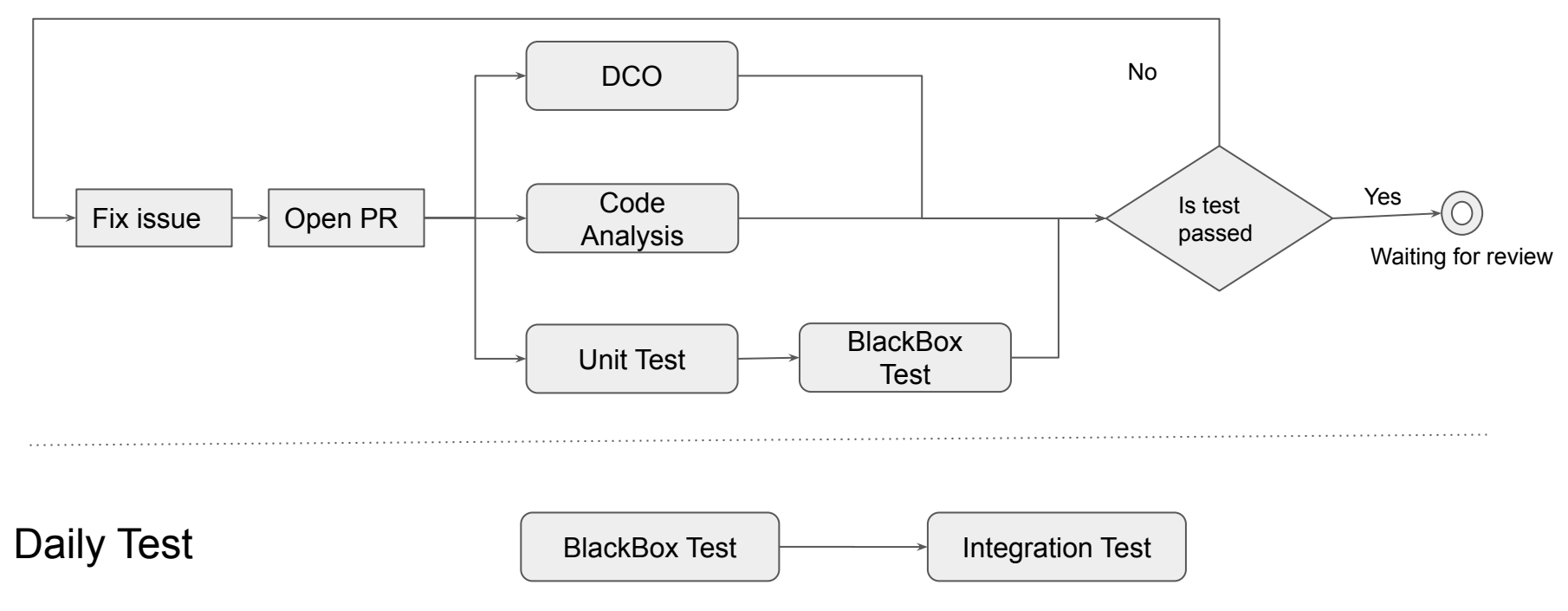

### Different of PR Verification and Daily Test

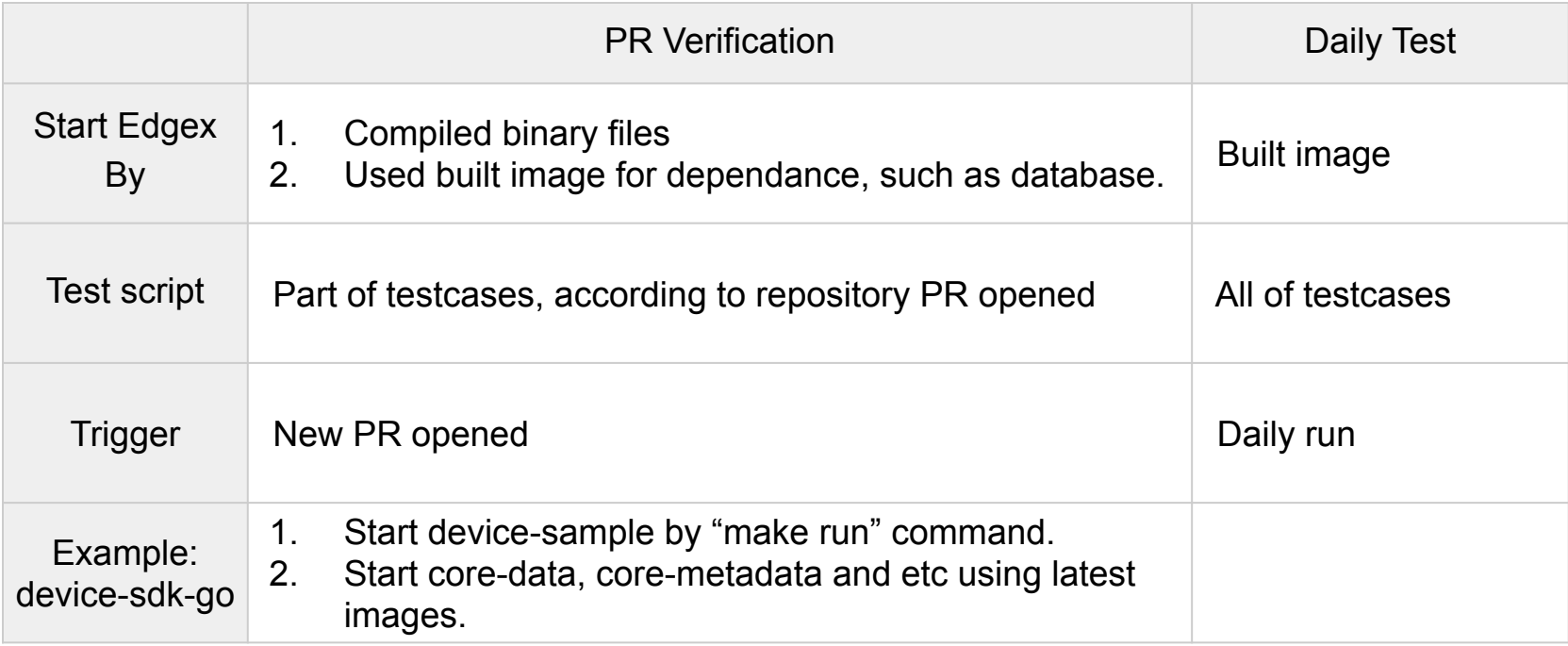

## Next Step

- Decide test script file structure
- Prepare sample test and development guide
- Provide a session about how to develop the test
- Make Jenkins Job and pipeline to run PR verification and daily test